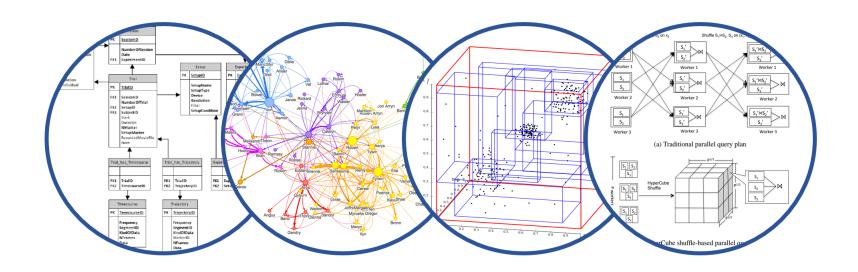

# Database System Internals Data Storage and (more) Buffer Management

Paul G. Allen School of Computer Science and Engineering University of Washington, Seattle

#### Announcements

- Room temperature being looked into
- Lab 1 part 1 is due on tonight at 11pm
  - Don't worry about passing exact tests and implementing everything as completely as possible for intermediate stage
  - We are not grading according to tests-passed for part 1, just that the functions asked for are complete.

- Homework 1:
  - New option to submit by Gradescope pdf, or paper copy
  - We will scan your paper copies into gradescope.

#### Important Note

- Lectures show principles
- Homeworks + Quizzes test the principles
- You need to think through what you will actually implement in SimpleDB!
  - Try to implement the simplest solutions
- If you are confused, tell us!
  - Thursday section this week will be extra lab help, Q/A office hours style
- SimpleDB not designed to be bullet-proof software

#### **DBMS** Architecture

**Admission Control** 

**Connection Mgr** 

**Process Manager** 

Parser

**Query Rewrite** 

Optimizer

Executor

**Query Processor** 

**Access Methods** 

**Buffer Manager** 

Lock Manager

Log Manager

Storage Manager

Memory Mgr

Disk Space Mgr

Replication Services

**Admin Utilities** 

**Shared Utilities** 

[Anatomy of a Db System. J. Hellerstein & M. Stonebraker. Red Book. 4ed.] Operators: Sequential Scan, etc.

**Query Processor** 

Access Methods: HeapFile, etc.

Buffer Manager
Storage Manager

Disk Space Mgr

Data on disk

# Today: Starting at the Bottom

#### Consider a relation storing tweets:

Tweets(tid, user, time, content)

How should we store it on disk?

#### Design Exercise

- One design choice: One OS file for each relation
  - This does not always have to be the case! (e.g., SQLite uses one file for whole database)
  - DBMSs can also use disk drives directly
- An OS file provides an API of the form
  - Seek to some position (or "skip" over B bytes)
  - Read/Write B bytes

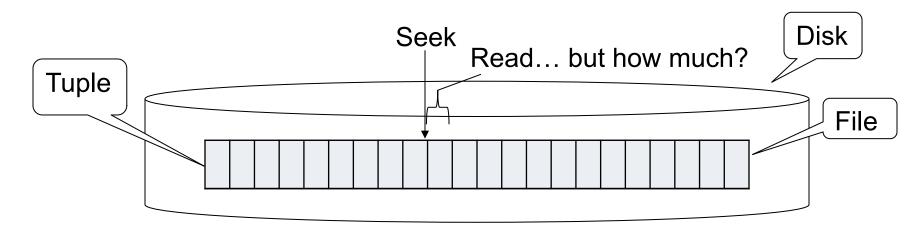

# First Principle: Work with Pages

- Reading/writing to/from disk
  - Seeking takes a long time!
  - Reading sequentially is fast
- Solution: Read/write pages of data
  - Traditionally, a page corresponds to a disk block
- To simplify buffer manager, want to cache a collection of same-sized objects

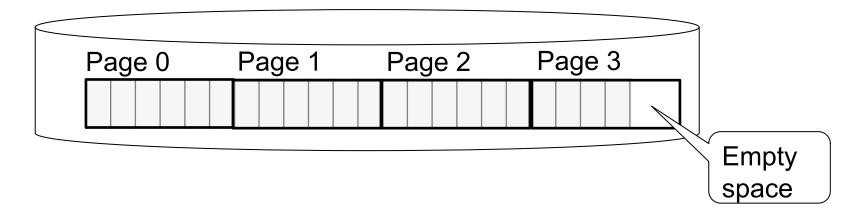

#### Continuing our Design

#### Key questions:

- How do we organize pages into a file?
- How do we organize data within a page?

First, how could we store some tuples on a page? Let's first assume all tuples are of the same size:

```
Tweets(tid int, user char(10),
time int, content char(140))
```

#### Page Formats

#### Issues to consider

- 1 page = 1 disk block = fixed size (e.g. 8KB)
- Records:
  - Fixed length
  - Variable length
- Record id = RID
  - Like a pointer to a tuple
  - Typically RID = (PageID, SlotNumber)

Why do we need RID's in a relational DBMS?

See future discussion on indexes and transactions

## Page Formats

- Think how you would store tuples on a page
  - Fixed length tuples
  - Variable length tuples
- Compare your solution with your neighbor's

Fixed-length records: packed representation

Divide page into slots. Each slot can hold one tuple

Record ID (RID) for each tuple is (PageID, SlotNb)

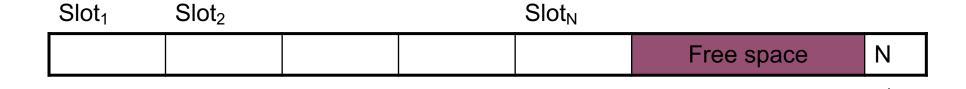

How do we insert a new record?

Number of records

Fixed-length records: packed representation

Divide page into slots. Each slot can hold one tuple

Record ID (RID) for each tuple is (PageID, SlotNb)

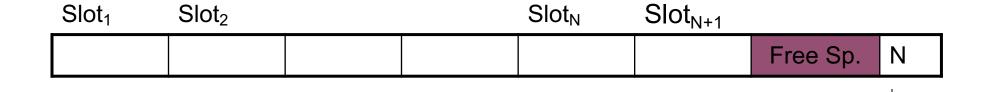

How do we insert a new record?

Number of records

Fixed-length records: packed representation

Divide page into slots. Each slot can hold one tuple

Record ID (RID) for each tuple is (PageID, SlotNb)

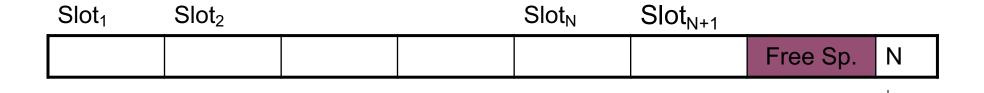

How do we insert a new record?

How do we delete a record?

Number of records

Fixed-length records: packed representation

Divide page into slots. Each slot can hold one tuple

Record ID (RID) for each tuple is (PageID, SlotNb)

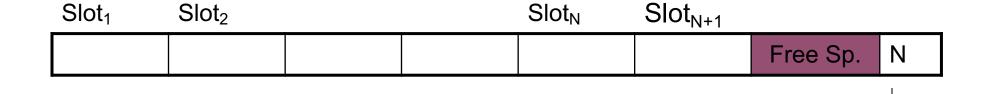

How do we insert a new record?

Number of records

How do we delete a record? What is the problem?

Fixed-length records: packed representation

Divide page into slots. Each slot can hold one tuple

Record ID (RID) for each tuple is (PageID, SlotNb)

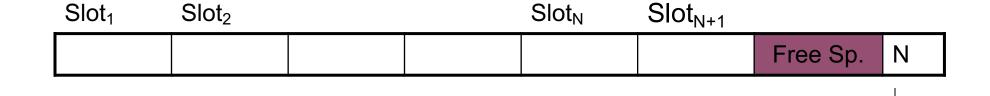

How do we insert a new record?

Number of records

How do we delete a record? Cannot move records! (Why?)

How do we handle variable-length records?

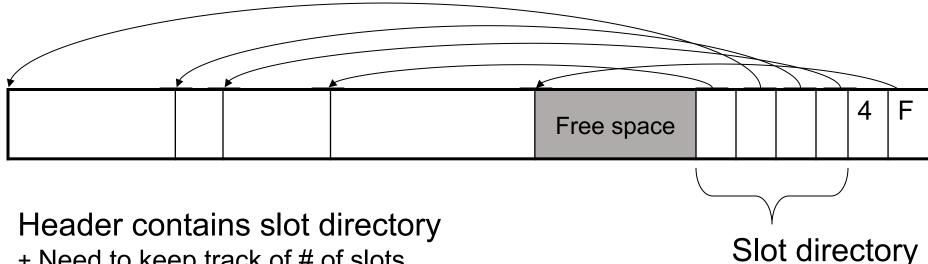

- + Need to keep track of # of slots
- + Also need to keep track of free space pointer (F) Each slot contains <record offset, record length>

Can handle variable-length records Can move tuples inside a page without changing RIDs RID is (PageID, SlotID) combination

#### **Record Formats**

Fixed-length records => Each field has a fixed length (i.e., it has the same length in all the records)

| Field 1 Field |  |  | Field K |
|---------------|--|--|---------|
|---------------|--|--|---------|

Information about field lengths and types is in the catalog

#### **Record Formats**

#### Variable length records

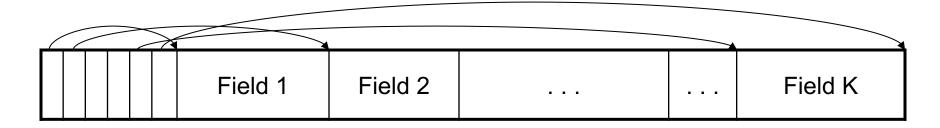

Record header

Remark: NULLS require no space at all (why?)

#### LOB

- Large objects
  - Binary large object: BLOB
  - Character large object: CLOB
- Supported by modern database systems
- E.g. images, sounds, texts, etc.
- Storage: attempt to cluster blocks together

#### Continuing our Design

#### Our key questions:

- How do we organize pages into a file?
- How do we organize data within a page?

Now, how should we group pages into files?

## Heap File Implementation 1

A sequence of pages (implementation in SimpleDB)

| Data | Data | Data | Data | Data | Data | Data | Data |
|------|------|------|------|------|------|------|------|
| page | page | page | page | page | page | page | page |

Some pages have space and other pages are full Add pages at the end when need more space

Works well for small files
But finding free space requires scanning the file...

## Heap File Implementation 2

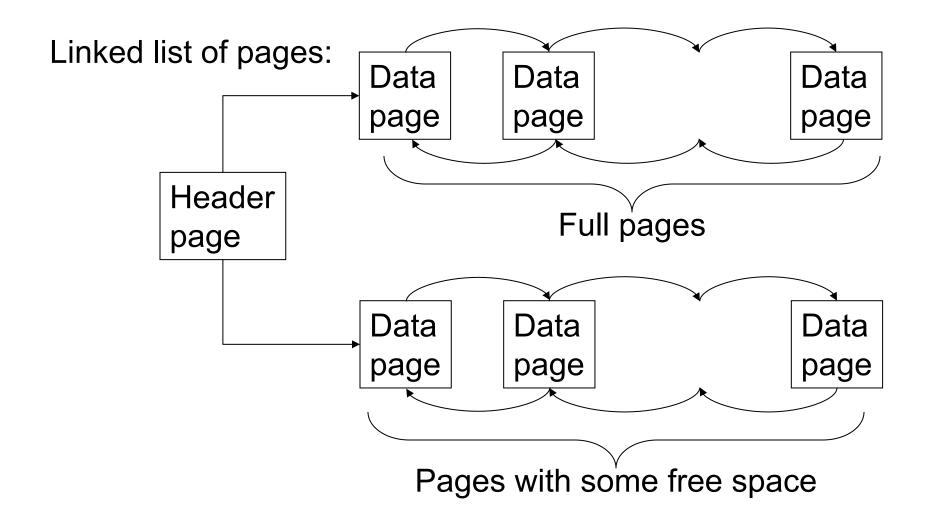

# Heap File Implementation 3

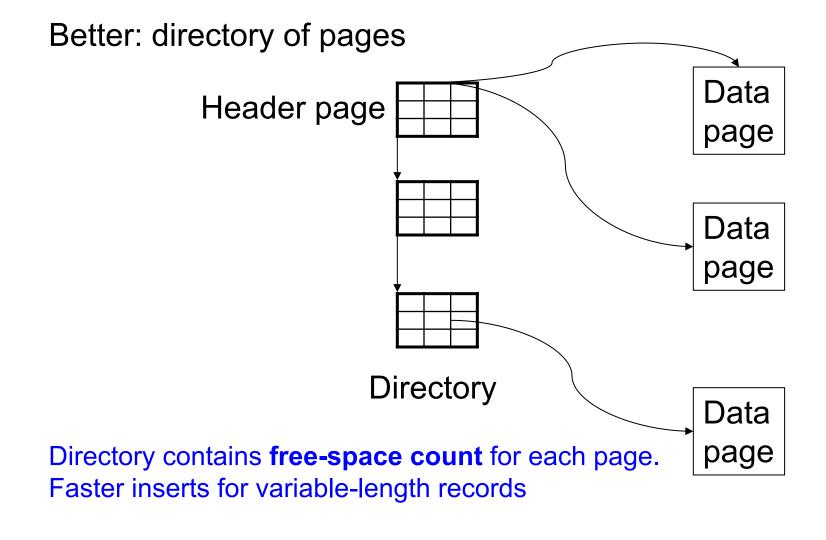

## Modifications: Insert Tuple

- File is unsorted (= heap file)
  - add it wherever there is space (easy ©)
  - add more pages if out of space
- File is sorted
  - Is there space on the right page?
    - Yes: we are lucky, store it there
  - Is there space in a neighboring page?
    - Look 1-2 pages to the left/right, shift records
  - If anything else fails, create overflow page

# Overflow Pages

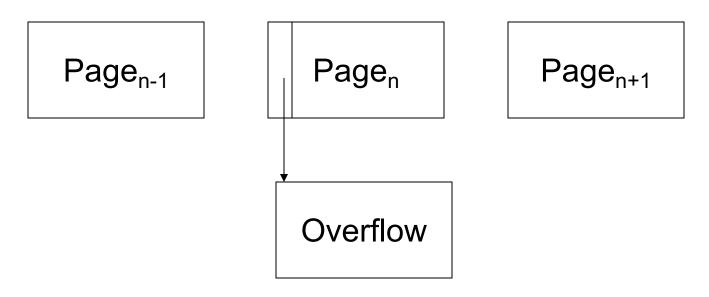

After a while the file starts being dominated by overflow pages: time to reorganize

#### Modifications: Deletions

- Free space by shifting records within page
  - Be careful with slots
  - RIDs for remaining tuples must NOT change
- May be able to eliminate an overflow page

# Modifications: Updates

- If new record is shorter than previous, easy ©
- If it is longer, need to shift records
  - May have to create overflow pages

## Continuing our Design

We know how to store tuples on disk in a heap file

How do these files interact with rest of engine?

Let's look back at lecture 3

#### How Components Fit Together

Operators: Sequential Scan, etc.

**Query Processor** 

Operators view relations as collections of records

Access Methods: HeapFile, etc.

**Buffer Manager** 

Storage Manager

The access methods worry about how to organize these collections

Disk Space Mgr

Data on disk

#### Heap File Access Method API

- Create or destroy a file
- Insert a record
- Delete a record with a given rid (rid)
  - rid: unique tuple identifier (more later)
- Get a record with a given rid
  - Not necessary for sequential scan operator
  - But used with indexes (more next lecture)
- Scan all records in the file

#### **Query Execution**

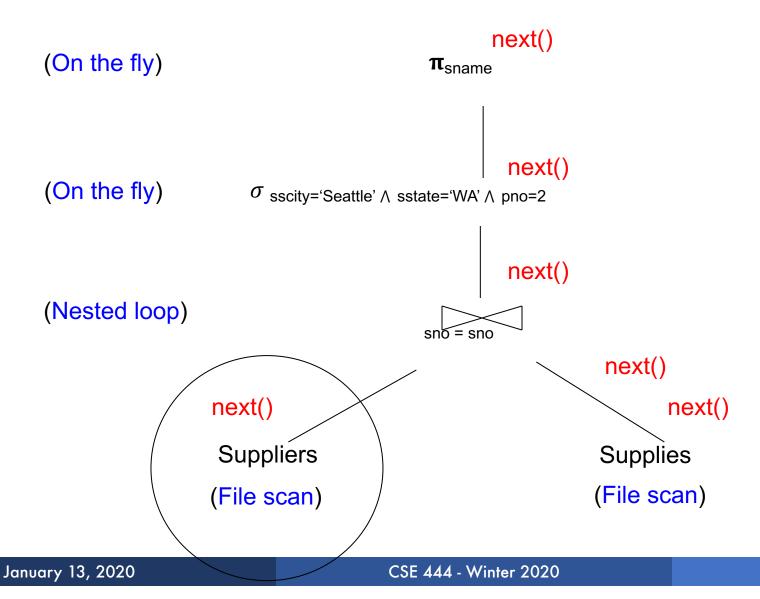

33

## Query Execution In SimpleDB

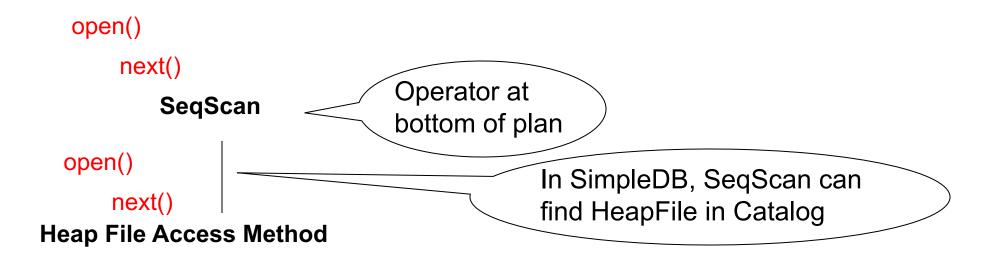

Offers iterator interface open() next() close() Knows how to read/write pages from disk

But if Heap File reads data directly from disk, it will not stay cached in Buffer Pool!

#### Query Execution In SimpleDB

## Everyone shares a single cache

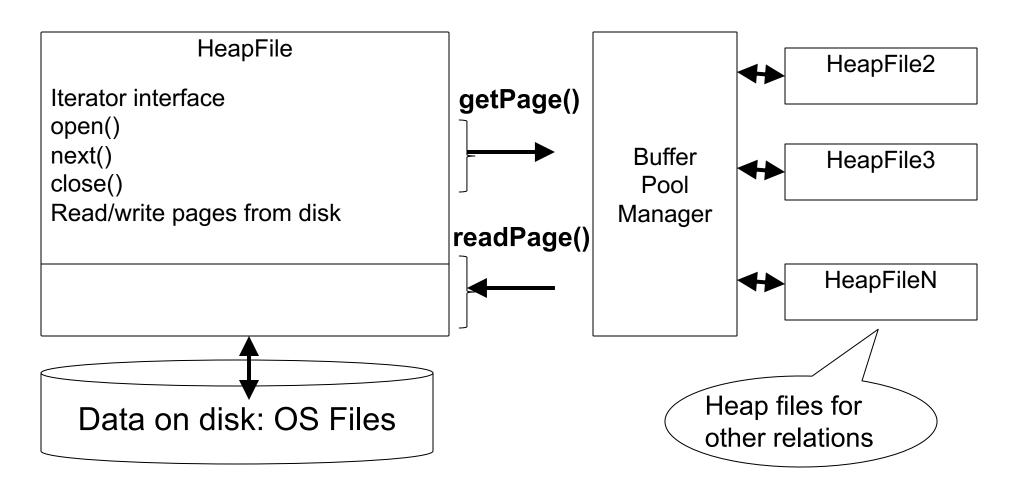

## Buffer Manager

- Brings pages in from memory and caches them
- Eviction policies
  - Random page (ok for SimpleDB)
  - Least-recently used
  - The "clock" algorithm
- Keeps track of which pages are dirty
  - A dirty page has changes not reflected on disk
  - Implementation: Each page includes a dirty bit

# Buffer Manager

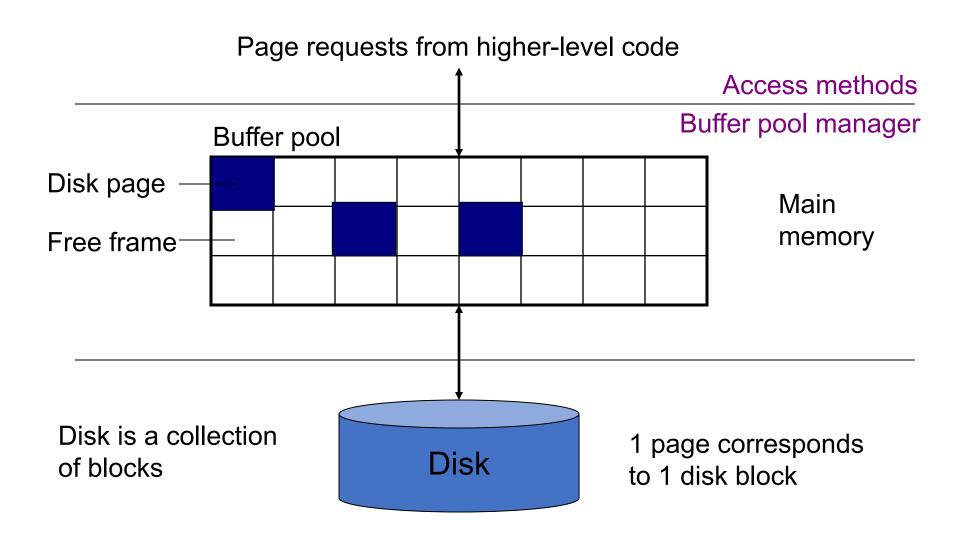

# Pushing Updates to Disk

- When inserting a tuple, HeapFile inserts it on a page but does not write the page to disk
- When deleting a tuple, HeapFile deletes tuple from a page but does not write the page to disk
- The buffer manager worries when to write pages to disk (and when to read them from disk)
- When need to add new page to file, HeapFile adds page to file on disk and then reads it through buffer manager

January 13, 2020 38

# Alternate Design: Column Store

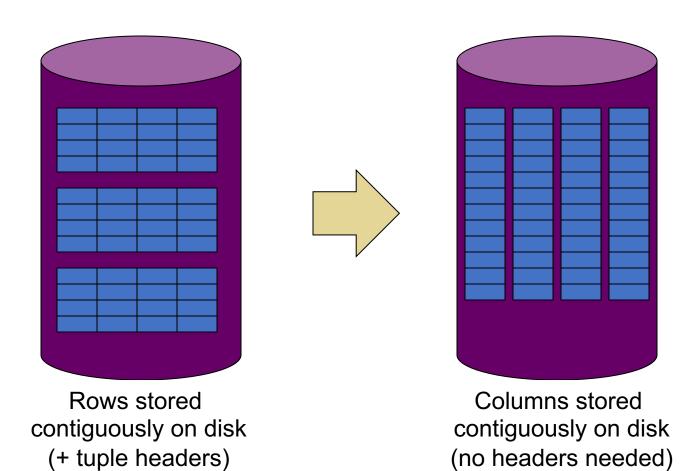

#### Column Store Illustration

Row-based (4 pages)

Column-based (4 pages)

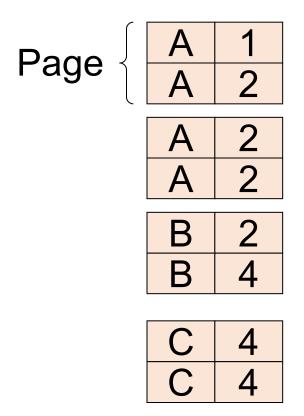

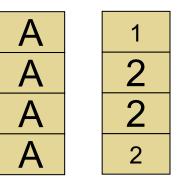

В

B

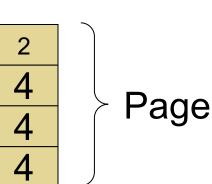

CSE 444 - Winter 2020

C-Store also

avoids large

tuple headers

# Column Store Example

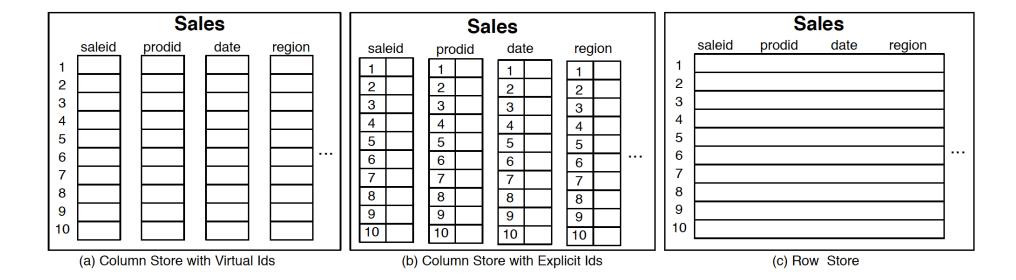

Figure 1.1: Physical layout of column-oriented vs row-oriented databases.

The Design and Implementation of Modern Column-Oriented Database Systems Daniel Abadi, Peter Boncz, Stavros Harizopoulos, Stratos Idreos, Samuel Madden. Foundations and Trends® in Databases (Vol 5, Issue 3, 2012, pp 197-280)

#### Conclusion

- Row-store storage managers are most commonly used today for OLTP systems
- They offer high-performance for transactions
- But column-stores win for analytical workloads
- They are widely used in OLAP
- [Optional] Final discussion: OS vs DBMS
  - OS files vs DBMS files
  - OS buffer manager vs DBMS buffer manager